## Einführung

#### **Übersicht**

- Programmiersprachen
- Etwas Geschichte
- Was heisst Programmieren?
- Arten von Schlussfolgern
	- Natürlich
	- ◆ Formal
	- Mechanisch
- Programmieren und Schlussfolgern in PROLOG

Einführung — 1

# Kurzgeschichte

#### **Entwicklung von Prolog**

- **<sup>1972</sup>** Erster Prolog-Interpreter (Marseille: Gruppe Colmerauer)
- **<sup>1977</sup>** DEC-10: Prolog-Compiler: Edinburgh Standard
- **1983** WAM (*Warren Abstract Machine*): Einfaches Ausführungsmodell
- **1983-1993** Starke Verbreitung von Prologs verschiedenster Art (*Golden Age*)
	- Modul-Systeme, um grössere Projekte einfacher verwalten zu können
	- Einbettung von Prolog in "normale" Programme
	- Objektorientierung, …
- **<sup>1995</sup>** ISO-Prolog-Standard Teil I(ISO/IEC 13211-1:1995)
- $\bullet$  ... ?

### Arten von Programmiersprachen

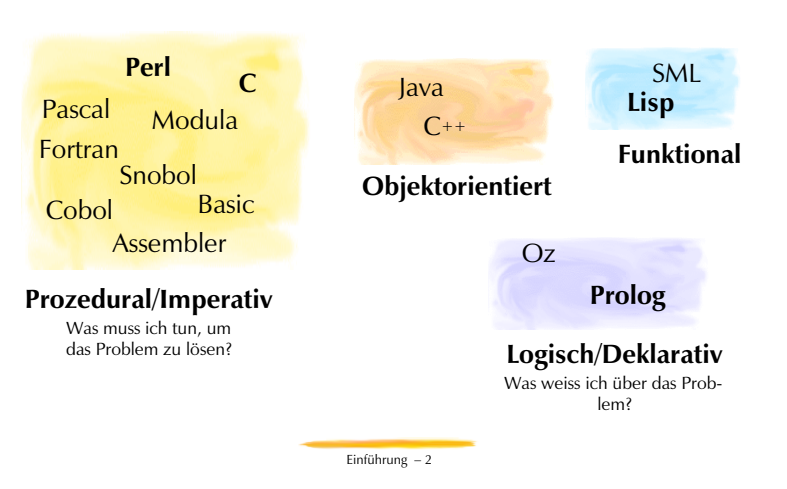

# Prolog heisst Programmieren in Logik

#### **Prolog = Pro**grammieren in **Log**ik

- Was heisst "Programmieren"?
	- Text schreiben, den eine (reale oder virtuelle) Maschine mechanisch ausführen kann
	- Problem lösen (*problem solving*): Für eine Klasse von Aufgaben soll ein allgemeines Verfahren entwickelt werden, das die Lösung berechnet.
- ◆ Was heisst "in Logik"?
	- Text wird in einem logischen Formalismus notiert.
	- Berechnung der Problemlösung durch Schlussfolgern/Inferenz aus einer deklarativen Problembeschreibung
		- Welche Objekte bestehen?
		- Welche Eigenschaften haben die Objekte?
		- In welchen Beziehungen stehen die Objekte?

Einführung  $-3$ 

Einführung — 4

### "Natürliches" Schliessen

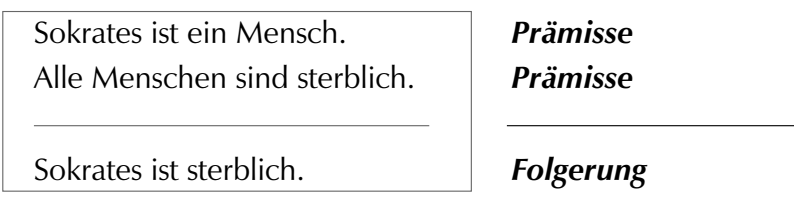

Einführung — 5

- **Natürliche Sprache:** Deutsch
- **Natürlicher Schluss:** +/- intuitiv

### Formalisiertes Schliessen

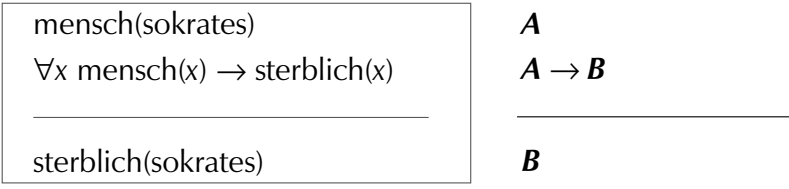

**Formalisierte Sprache:** Prädikatenlogik **Schlussregel:** Modus Ponens (Formale Korrektheit)

Einführung — 6

## Mechanisches Schliessen

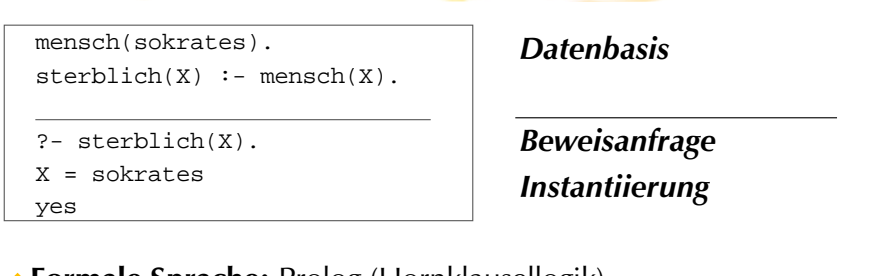

- **Formale Sprache:** Prolog (Hornklausellogik)
- **Schlussregel:** Resolution (Formale Korrektheit +Mechanisches Schliessen)

# Programmierumgebung

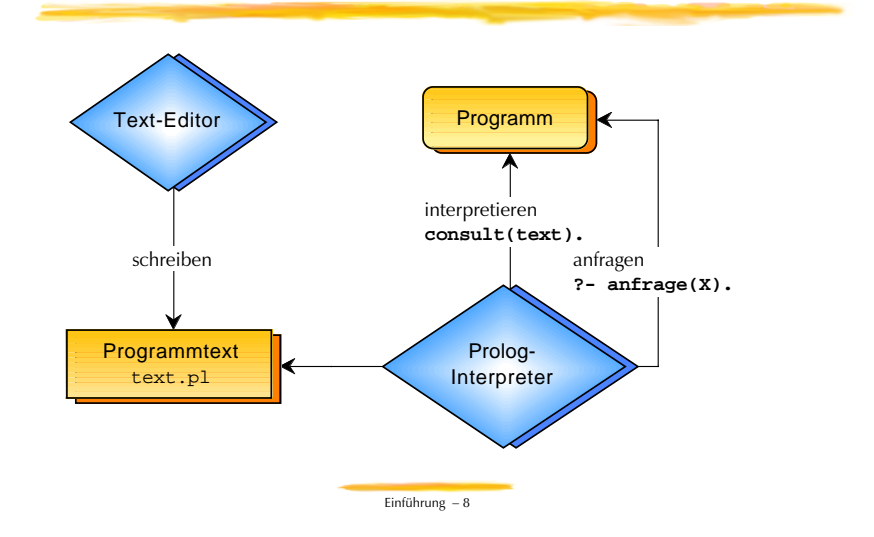

Einführung — 7